## **Get all license generators**

To retrieve all license generators with the specified criteria, use the following request:

GET /license-generators

## **Example request**

```
GET /license-generators HTTP/1.1
Authorization: Bearer f794846b7c26621688e1e06164975b4eae8ce2f6
```
## **Response**

 $\overline{a}$ 

The LAC REST API returns the standard HTTP response codes described in the following table.

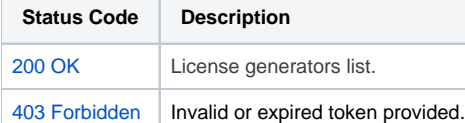

## **Example Response**

```
HTTP/1.1 200 OK
Content-Type: application/json
\mathfrak l {
                   "id": "1",
                   "license_manager": "lm_x",
                   "name": "LM-X",
                   "platform": "linux_x86_x64",
                   "optional_parameters": "",
                   "description": ""
          }
\overline{1}
```